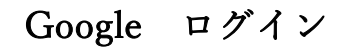

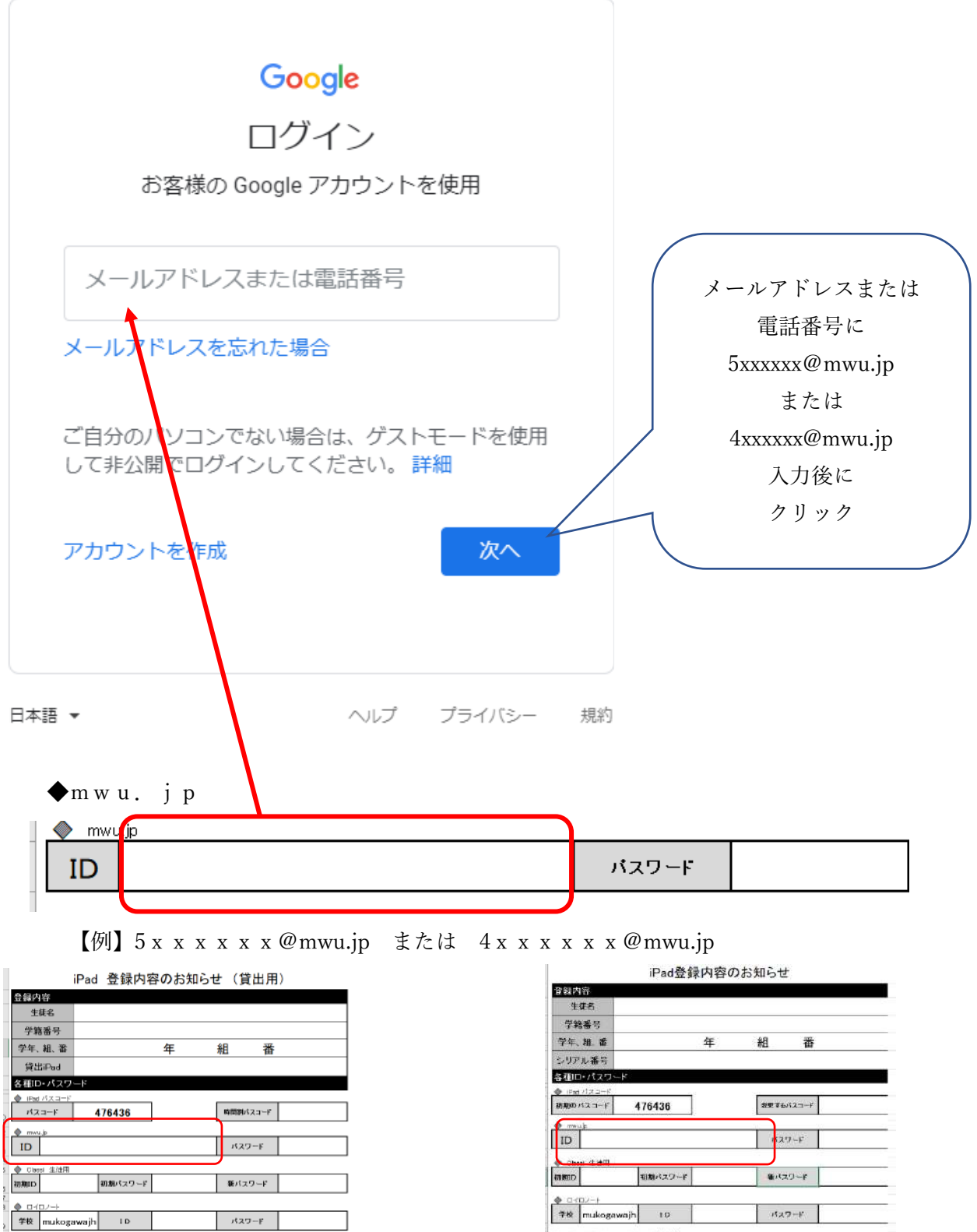

+ officed65 Margarit Office アカウント

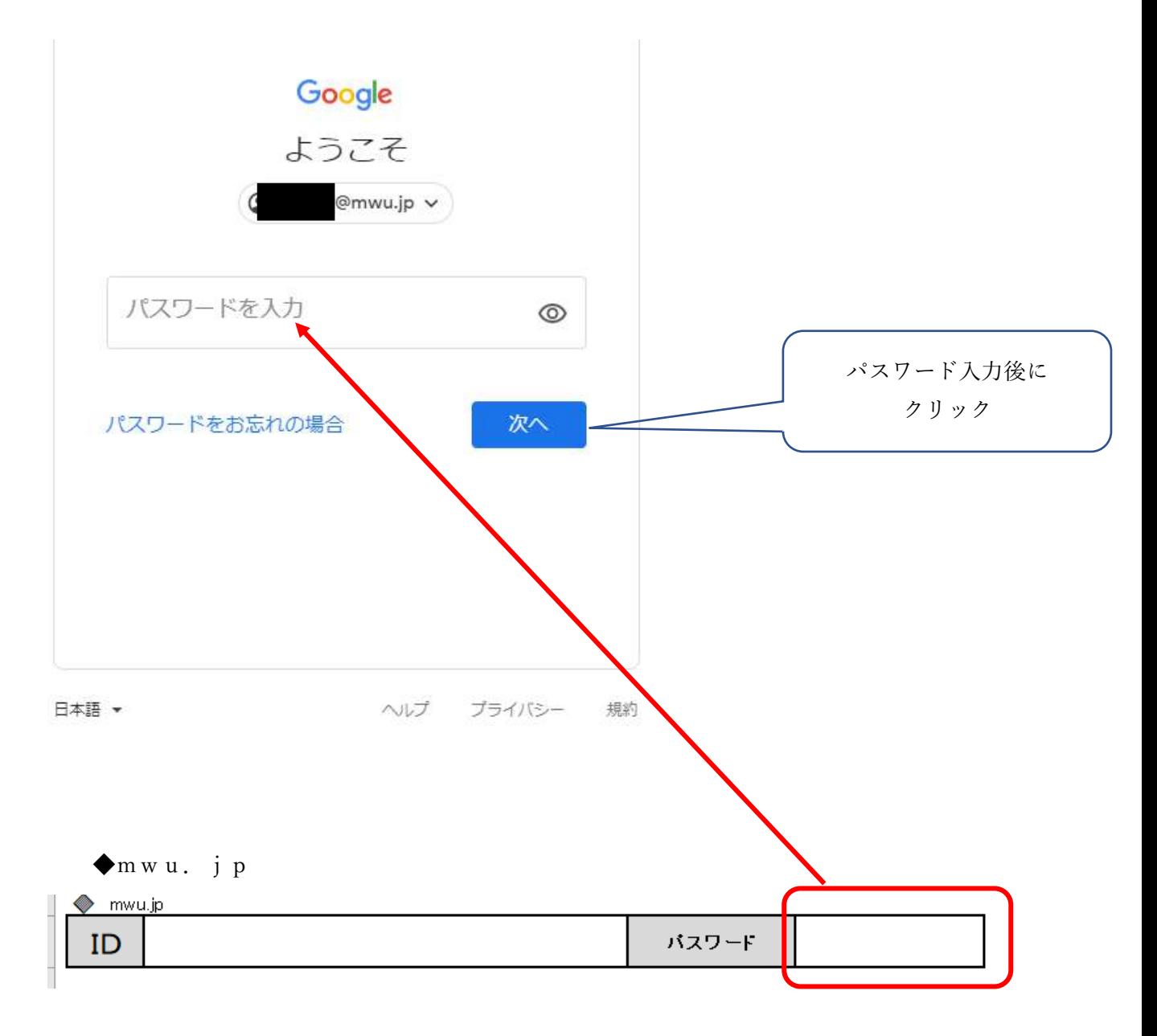

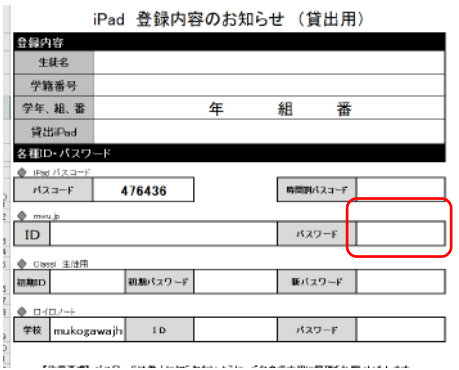

 $\mathbb{R}^2$ 

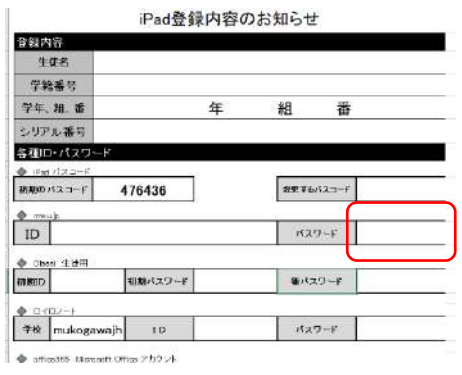